http://www.cs.cornell.edu/courses/cs1110/2021sp

# Lecture 6: Specifications & Testing (Sections 4.9, 9.5) CS 1110 Introduction to Computing Using Python

Revisions made during/after lecture appear in orange

[E. Andersen, A. Bracy, D. Fan, D. Gries, L. Lee, S. Marschner, C. Van Loan, W. White]

### Announcements

- Download code from lecture and experiment with it—run, modify, run again, ...
- Assignment 1 will be out around Friday
  - Will have over a week to do it
  - Can choose to work with one partner and together submit one assignment
  - Can revise and resubmit after getting grading feedback
- Starting next week: optional 1-on-1 with a staff member to help just you with course material. Sign up for a slot on CMS under "SPECIAL: one-on-ones".
- Ed Discussions: you can post error msgs but do not post any amount of your code (answers)

### **Recall the Python API**

#### https://docs.python.org/3/library/math.html

|                                                                                                    | inction             |                                                                                                    |   |
|----------------------------------------------------------------------------------------------------|---------------------|----------------------------------------------------------------------------------------------------|---|
| - FU                                                                                                    | inction             | Python Software Foundation docs.python.org/3/library/math.html     C       9.2. math — Mathematical functions — Python 3.6.4 documentation | 1 |
| <mark>ر</mark> ۲                                                                                                    | name                | Documentation » The Python Standard Library » 9. Numeric and Mathematical Modules » Quick search Go   previous   next   modules   index    |   |
| Table                                                                                                    | ontents             | Possible arguments                                                                                                    |   |
| math. ceil(x)                                                                                                    |                     |                                                                                                    |   |
| Return the ceiling of x, the smallest integer greater than or equal to x. If x is not a float, delegates to xceil(), which should return an Integral value.                                          |                     |                                                                                                    |   |
| Module What the function This is a specification                                                                                                    |                     |                                                                                                    |   |
| <ul> <li>9.2.5. Hyperbolic functions</li> <li>9.2.6. Special functions</li> </ul>                                                                                                    |                     | 9.2.1. Number-theoretic and repr                                                                                                    |   |
| <ul> <li>9.2.7. Constants</li> <li>Previous topic</li> <li>9.1. numbers — Numeria<br/>abstract base classes</li> <li>Next topic</li> <li>9.3. cmath — Mathematt<br/>functions for complex</li> </ul> | opic<br>s — Numeric | Return the ceiling of <i>x</i> , the smallest integer greate<br>Integral value.                                                            |   |
|                                                                                                    | - Mathematical      | math.copysign(x, y)         Return a float with the magnitude (absolute value)         turns -1.0.                                         |   |
| numbers                                                                                                    |                     | math. fabs(x)                                                                                                    | 1 |
| This Page                                                                                                    |                     | Return the absolute value of x.                                                                                                    |   |
| Report a Bug<br>Show Source                                                                                                    |                     | math.factorial(x)       5         Return x factorial. Raises ValueError if x is not integral or is negative.                               |   |

### **Anatomy of a Specification**

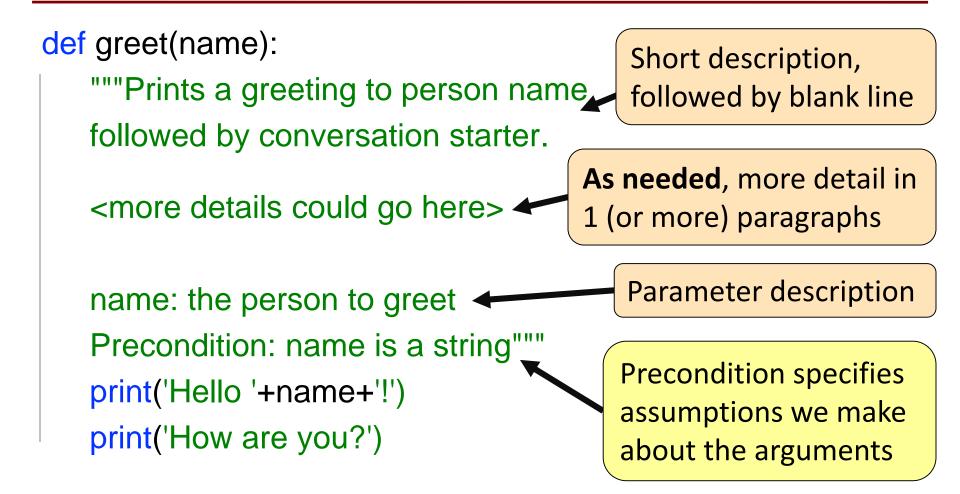

### **Anatomy of a Specification**

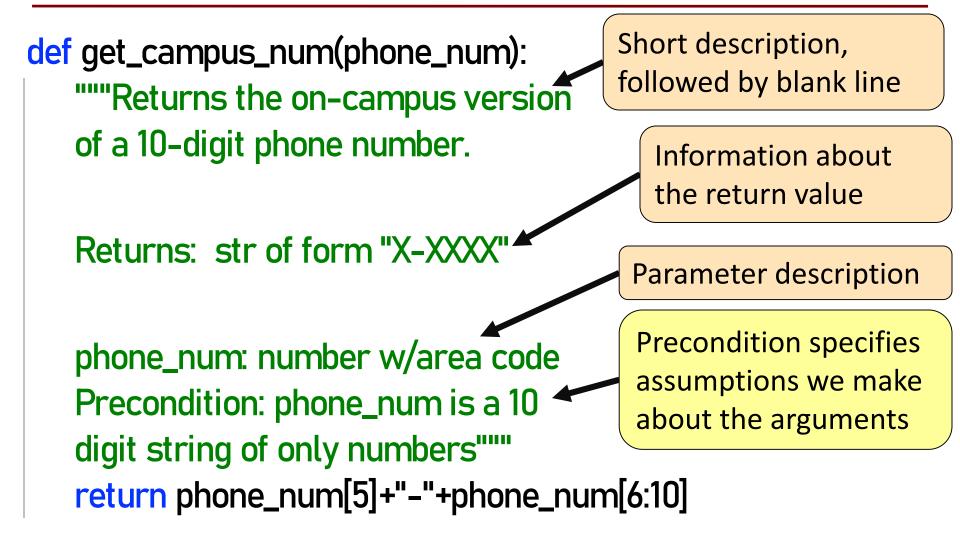

### **A Precondition Is a Contract**

- Precondition is met: The function will work!
- Precondition not met?
   Sorry, no guarantees...

### Software bugs occur if:

- Precondition is not documented properly
- Function use violates the precondition

Precondition violated: error message!

Precondition violated: **no error message!**  >>> get\_campus\_num("6072554444") '5-4444'

>>> get\_campus\_num("6072531234") '3-1234'

>>> get\_campus\_num(6072531234)

Traceback (most recent call last):

File "<stdin>", line 1, in<module>

File "/Users/Daisy/lec6examples.py", line 14, in get\_campus\_num

return phone\_num[5]+"-"+phone\_num[6:10]

TypeError: 'int' object is not subscriptable

>>> get\_campus\_num("607-255-4444")

'5-5-44'

### **NASA Mars Climate Orbiter**

"NASA lost a \$125 million Mars orbiter because a Lockheed Martin engineering team used English units of measurement while the agency's team used the more conventional metric system for a key spacecraft operation..."

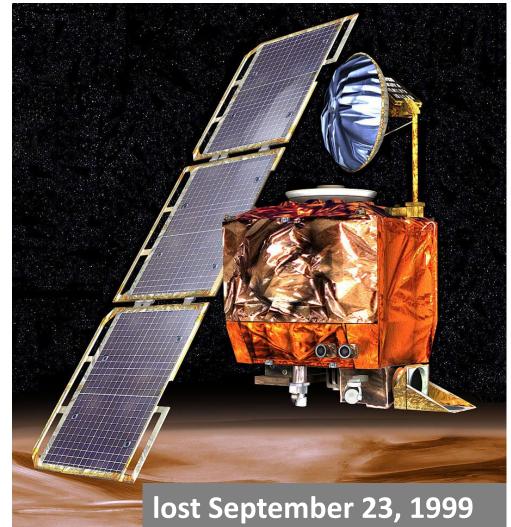

### **Preconditions Make Expectations Explicit**

### In American terms: Preconditions help assign blame.

Something went wrong.

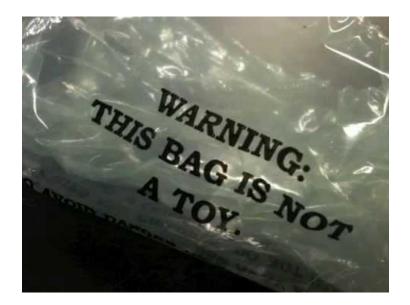

Did you use the function wrong?

OR

Was the function implemented/specified wrong?

### **Basic Terminology**

- **Bug**: an error in a program. Expect them!
  - Conceptual & implementation
- Debugging: the process of finding bugs and removing them
- **Testing**: the process of *analyzing* and running a program, looking for bugs
- Test case: a set of input values, together with the expected output

Get in the habit of writing test cases for a function from its specification – even *before* writing the function itself!

### **Test cases help you find errors**

def vowel\_count(word):

"""Returns: number of vowels in word.

word: a string with at least one letter and only letters""" pass # nothing here yet!

#### Some Test Cases

- vowel\_count('Bob')
   Expect: 1
- vowel\_count('Aeiuo')
   Expect: 5
- vowel\_count('Grrr')
   Expect: 0

#### More Test Cases

- vowel\_count('y') Expect: 0? 1?
- vowel\_count('Bobo') Expect: 1? 2?

Test Cases can help you find errors in the **specification** as well as the implementation.

### **Representative Tests**

- Cannot test all inputs
  - "Infinite" possibilities
- Limit ourselves to tests that are representative
  - Each test is a significantly different input
  - Every possible input is similar to one chosen
- An art, not a science
  - If easy, never have bugs
  - Learn with much practice

### Representative Tests for vowel\_count(w)

- Word with just one vowel
  - For each possible vowel!
- Word with multiple vowels
  - Of the same vowel
  - Of different vowels
- Word with only vowels
- Word with no vowels

### **Representative Tests Example**

```
def last_name_first(full_name):
"""Returns: copy of full_name in form <last-name>, <first-name>
    full_name: a string with the form <first-name> <last-name>
    with one or more blanks between the two names"""
    space_index = full_name.index(' ')
                                             Look at
    first = full_name[:space_index]
                                            precondition when
    last = full_name[space_index+1:]
                                            choosing tests
    return last+', '+first
```

#### **Representative Tests:**

- last\_name\_first('Katherine Johnson')
- last\_name\_first('Katherine Johnson')

Expects: 'Johnson, Katherine' Expects: 'Johnson, Katherine'

### **Motivating a Unit Test**

- Right now to test a function, we:
  - Start the Python interactive shell
  - Import the module with the function
  - Call the function several times to see if it works right
- Super time consuming! ☺
  - Quit and re-enter python every time we change module
  - Type and retype...
- What if we wrote a script to do this ?!

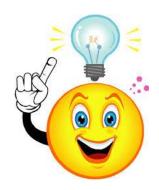

### cornellasserts module

- Contains useful testing functions
- To use:
  - Download from course website (one of today's lecture files)
  - Put in same folder as the files you wish to test

### Unit Test: A Special Kind of Script

- A unit test is a script that tests another module. It:
  - Imports the module to be tested (so it can access it)
  - Imports cornellasserts module (supports testing)
  - Defines one or more test cases that each includes:
    - A representative input
    - The expected output
  - Test cases call a cornellasserts function:

def assert\_equals(expected, received):
 """Quit program if `expected` and `received` differ"""

### Testing last\_name\_first(full\_name)

import name\_phone # The module we want to test import cornellasserts # Module that supports testing

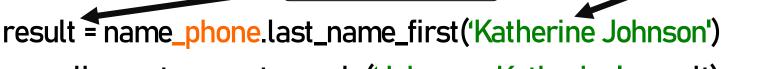

Actual output

cornellasserts.assert\_equals('Johnson, Katherine', result)

Expected output

# Second test case

# First test case

Quits Python if actual and expected output not equal

Input

result = name\_phone.last\_name\_first('Katherine Johnson', cornellasserts.assert\_equals('Johnson, Katherine', result)

print('All tests of the function last\_name\_first passed')

Prints only if no errors

### **Organizing your Test Cases**

- We often have a lot of test cases
  - Common at (good) companies
  - Need a way to cleanly organize them

- Idea: Bundle all test cases into a single test!
  - One high level test for each function you test
  - High level test performs all test cases for function
  - Also uses some print statements (for feedback)

### **One Test to Rule them All**

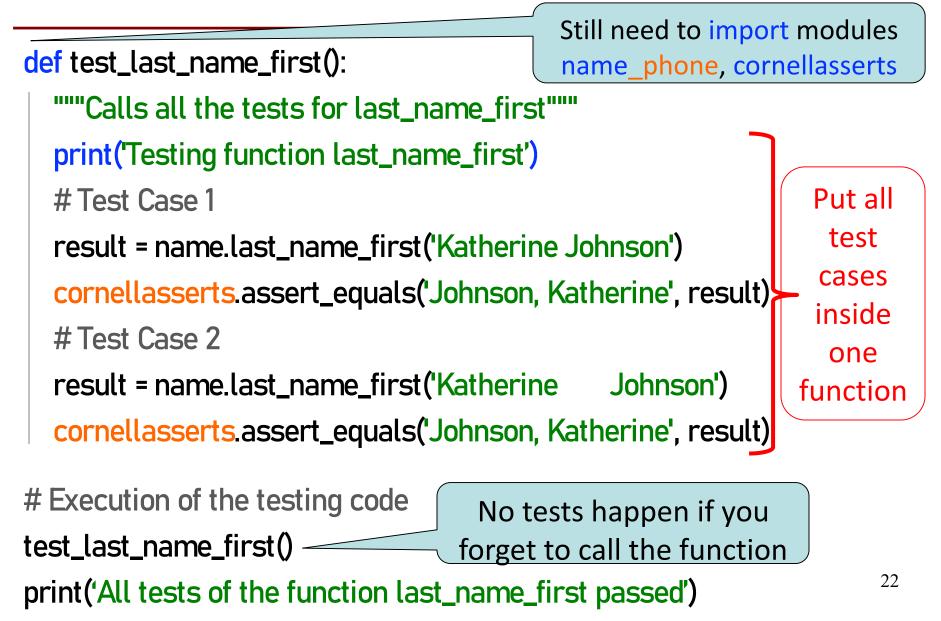

## **Debugging with Test Cases (Question)**

**def** last\_name\_first(full\_name):

"""Returns: copy of full\_name in the form <last-name>, <first-name>

full\_name: has the form <first-name> <last-name> with one or more blanks between the two names"""

#get index of space after first name

space\_index = full\_name.index(' ')
#get first name

first = full\_name[:space\_index]
#get last name

last = full\_name[space\_index+1:]
#return "<last-name>, <first-name>"
return last+', '+first

Which line is "wrong"? A: Line 1 B: Line 2 C: Line 3 D: Line 4 E: I do not know

last\_name\_first('Katherine Johnson')
 last\_name\_first('Katherine Johnson')

2

3

4

gives 'Johnson, Katherine' gives 'Johnson, Katherine'

23

### How to debug

Do **not** ask:

"Why doesn't my code do what I want it to do?" Instead, ask:

"What is my code doing?"

Two ways to inspect your code:

- 1. Step through your code, drawing pictures (or *use* python tutor if possible)
- 2. Use print statements to reveal intermediate program states—variable values

## Take a look in the python tutor!

```
def last_name_first(full_name):
   <snip out comments for ppt slide>
   # get index of space
   space_index = full_name.index(' ')
   # get first name
   first = full_name[:space_index]
   # get last name
   last = full_name[space_index+1:]
   # return "<last-name>, <first-name>"
   return last+', '+first
```

last\_name\_first("Katherine Johnson")

### Pay attention to:

- Code relevant to the failed test case
- Code you weren't 100% sure of as you wrote it

## Using print statement to debug

```
def last_name_first(full_name):
   # get index of space
                                                  Sometimes this is
   space_index = full_name.index(' ')
                                                  your only option,
   print('space_index = '+ str(space_index))
                                                   but it does make
   # get first name
                                                    a mess of your
   first = full_name[:space_index]
   print('first = '+ first)
                                                  introduces cut-n-
   # get last name
                                                     paste errors.
   last = full_name[space_index+1:]
   print('last = '+ last)
   # return "<last-name>, <first-name>"
                                         How do I print this?
   return last+', '+first
```

code, and